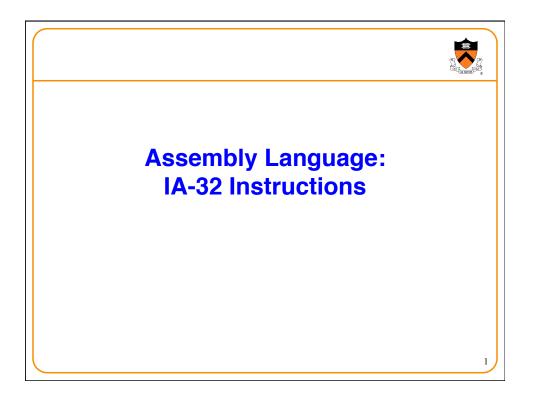

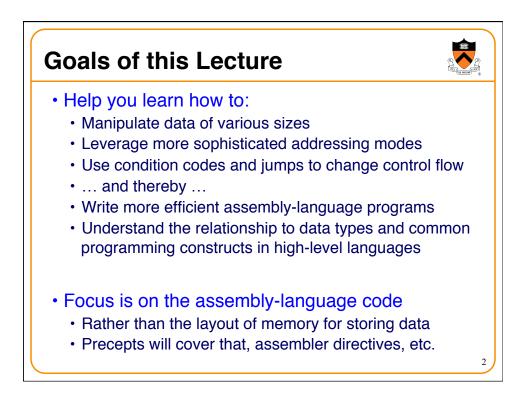

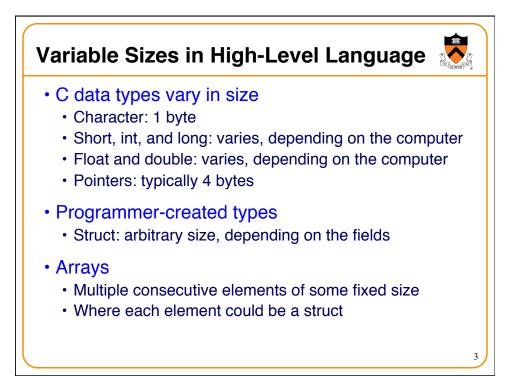

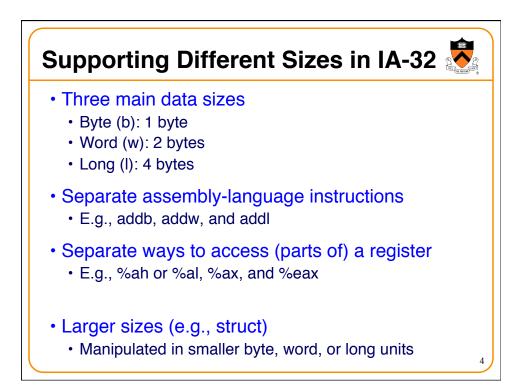

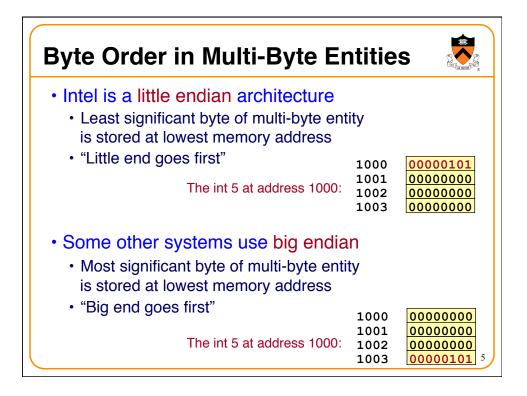

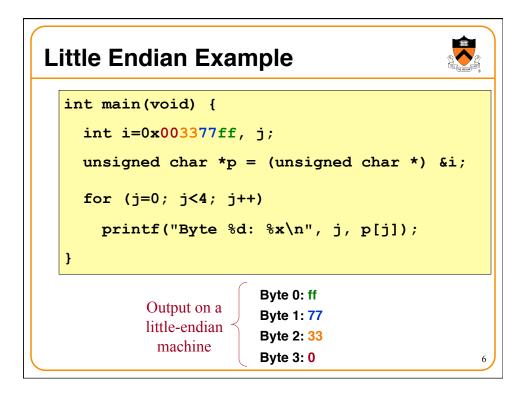

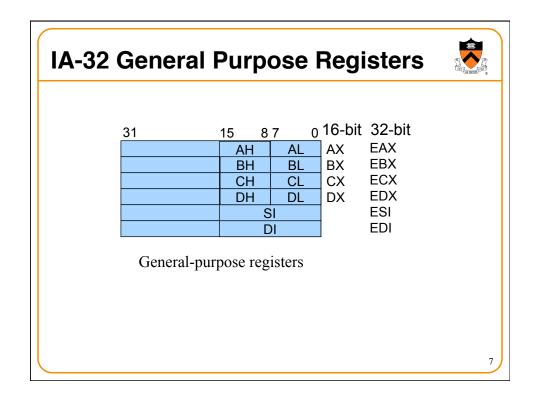

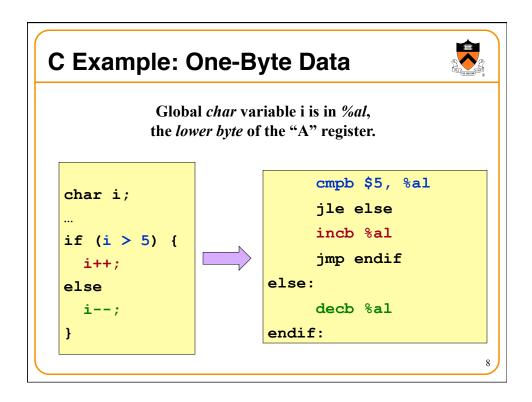

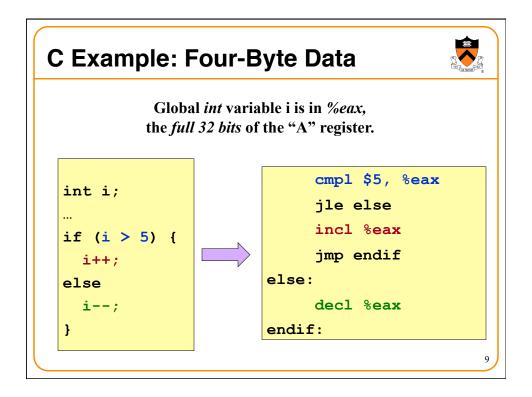

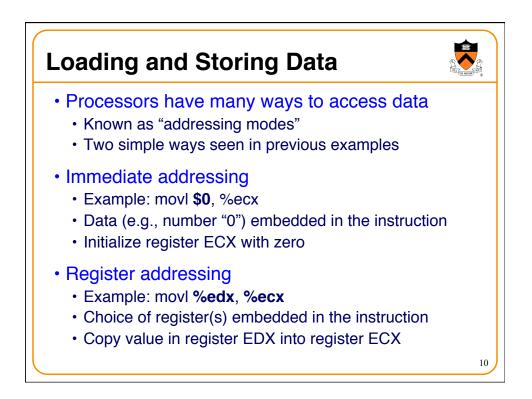

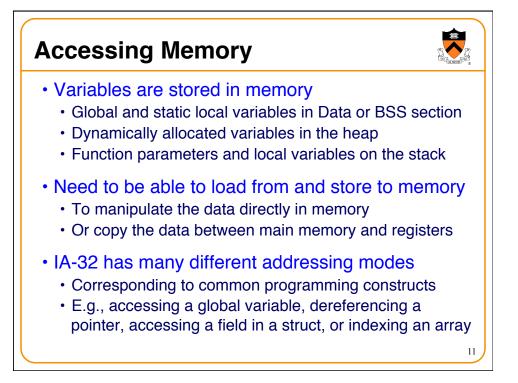

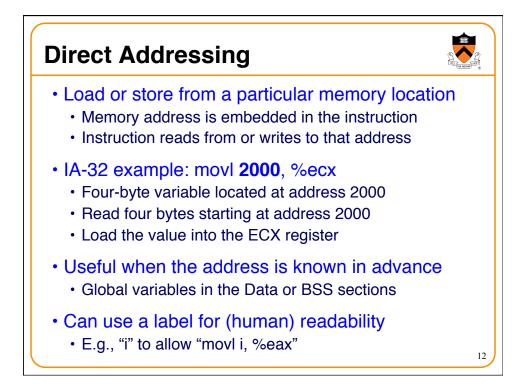

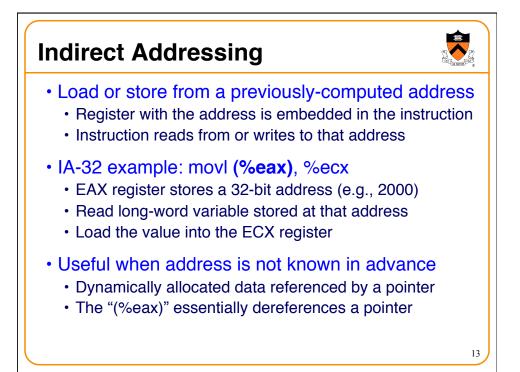

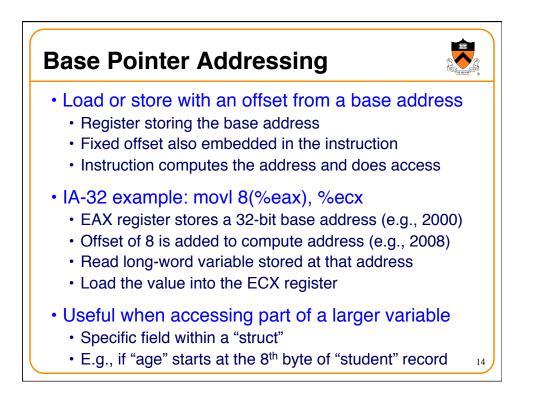

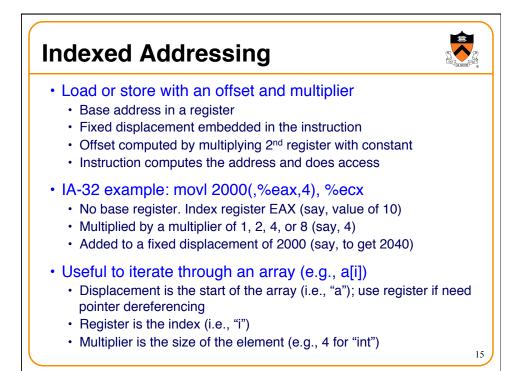

| Indexed Addressing Example                                      |                                                                                                    |  |  |  |  |
|-----------------------------------------------------------------|----------------------------------------------------------------------------------------------------|--|--|--|--|
| <pre>int a[20]; </pre>                                          | global variable                                                                                                   |  |  |  |  |
| <pre>int i, sum=0; for (i=0; i&lt;20; i-     sum += a[i];</pre> | ++)                                                                                                    |  |  |  |  |
| EAX: i<br>EBX: sum<br>ECX: temporary                            | <pre>movl \$0, %eax movl \$0, %ebx sumloop: movl a(,%eax,4), %ecx addl %ecx, %ebx incl %eax cmml \$10, %eex</pre> |  |  |  |  |
|                                                                 | cmpl \$19, %eax<br>jle sumloop                                                                                    |  |  |  |  |

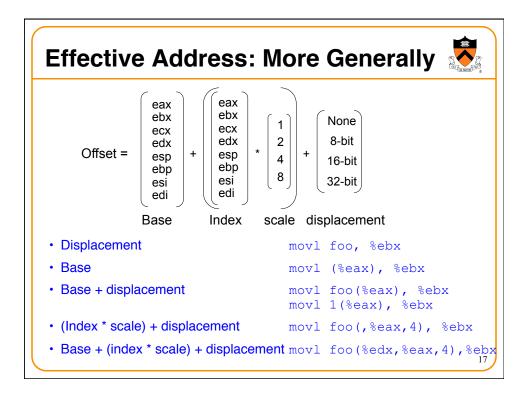

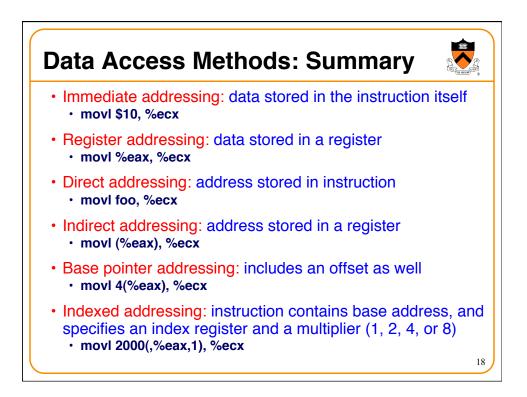

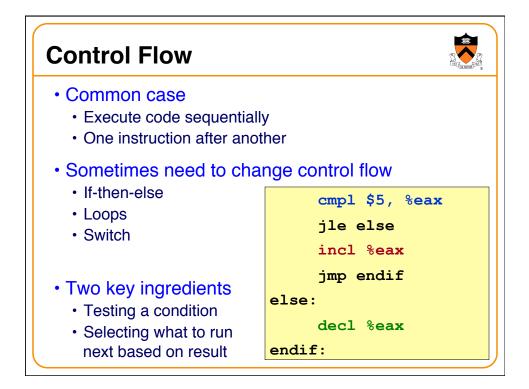

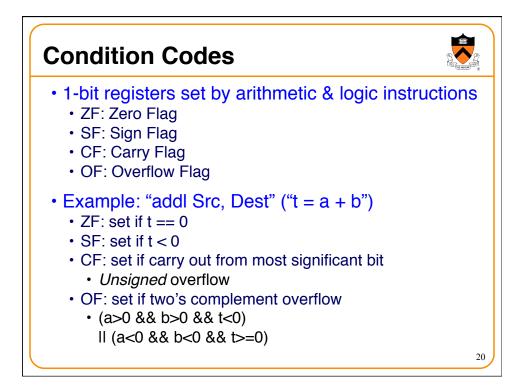

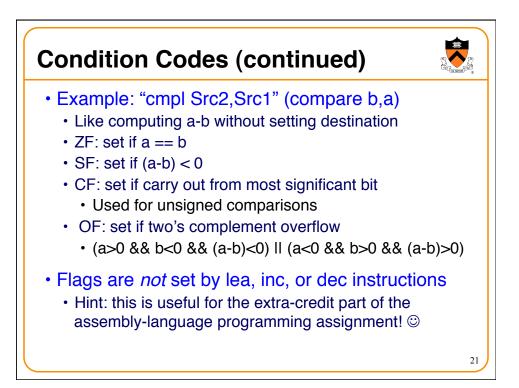

| Example Five-Bit Compa                                                                                                    | risons                        |                                                                                   |
|----------------------------------------------------------------------------------------------------|-------------------------------|-----------------------------------------------------------------------------------|
| <ul> <li>Comparison: cmp \$6, \$12</li> <li>Not zero: ZF=0 (diff is not 00000)</li> <li>Positive: SF=0 (first bit is 0)</li> <li>No carry: CF=0 (unsigned diff is correct)</li> <li>No overflow: OF=0 (signed diff is correct)</li> </ul>    | ??                            | $ \begin{array}{r} 01100 \\ +\underline{11010} \\ 00110 \end{array} $             |
| <ul> <li>Comparison: cmp \$12, \$6</li> <li>Not zero: ZF=0 (diff is not 00000)</li> <li>Negative: SF=1 (first bit is 1)</li> <li>Carry: CF=1 (unsigned diff is wrong)</li> <li>No overflow: OF=0 (signed diff is correct)</li> </ul>         | 00110<br>- <u>01100</u><br>?? | $ \rightarrow \begin{array}{c} 00110 \\ +\underline{10100} \\ 11010 \end{array} $ |
| <ul> <li>Comparison: cmp \$-6, \$-12</li> <li>Not zero: ZF=0 (diff is not 00000)</li> <li>Negative: SF=1 (first bit is 1)</li> <li>Carry: CF=1 (unsigned diff of 20 and 28 is</li> <li>No overflow: OF=0 (signed diff is correct)</li> </ul> | •                             | $\rightarrow \begin{array}{c} 10100 \\ +\underline{00110} \\ 11010 \end{array}$   |

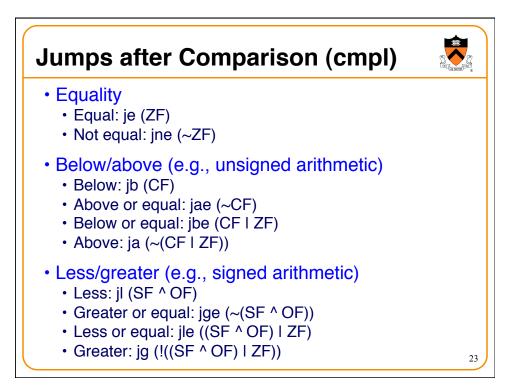

| <ul><li>Conditional jump</li><li>j{l,g,e,ne,} target</li></ul> |        | if (condition) {eip = target} |                 |
|----------------------------------------------------------------|--------|-------------------------------|-----------------|
| Comparison                                                     | Signed | Unsigned                      |                 |
| -                                                              | е      | е                             | "equal"         |
| <b>#</b>                                                       | ne     | ne                            | "not equal"     |
| >                                                              | g      | а                             | "greater,above" |
| 2                                                              | ge     | ae                            | "or-equal"      |
| <                                                              | Ĩ.     | b                             | "less,below"    |
| 5                                                              | le     | be                            | "or-equal"      |
| overflow/carry                                                 | 0      | С                             |                 |
| no ovf/carry                                                   | no     | nc                            |                 |
| nconditional j<br>jmp target<br>jmp *register                  | ump    |                               |                 |

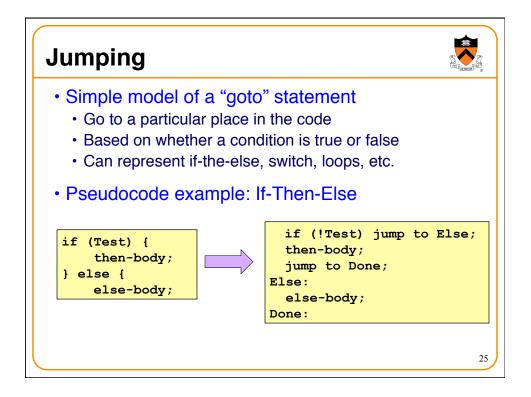

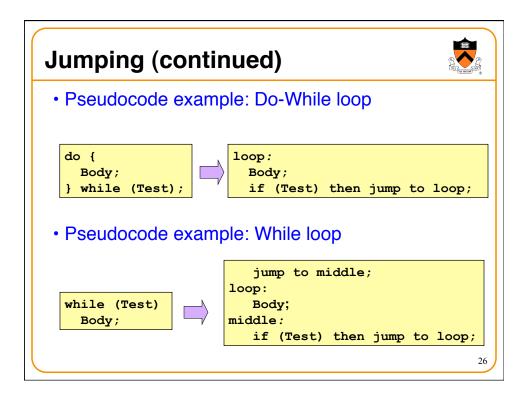

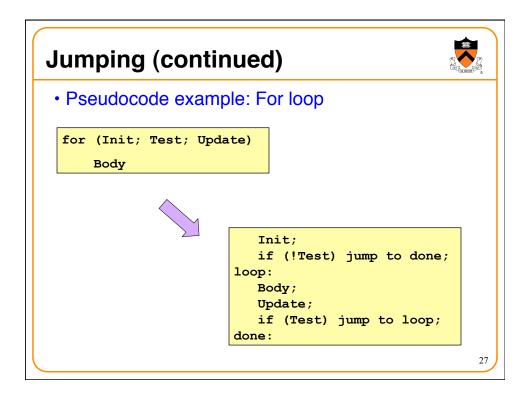

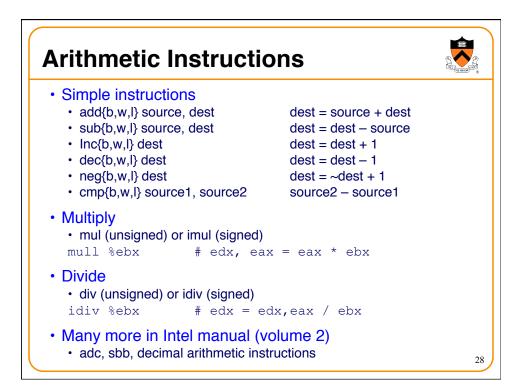

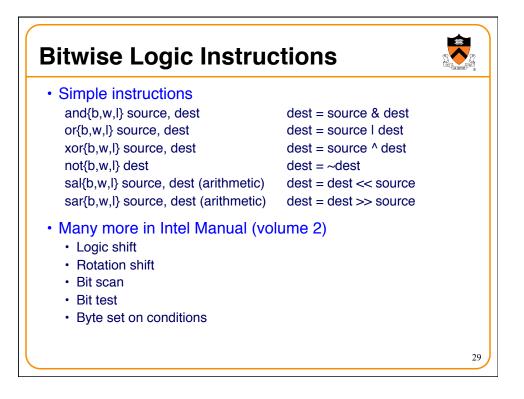

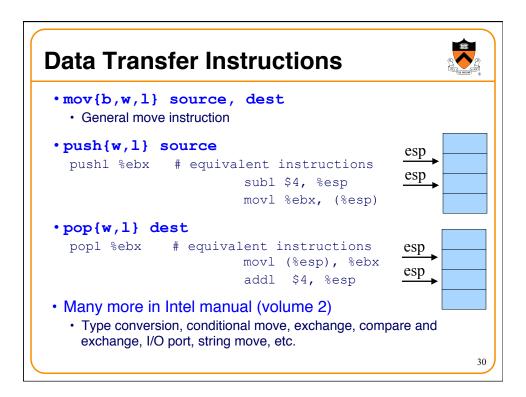

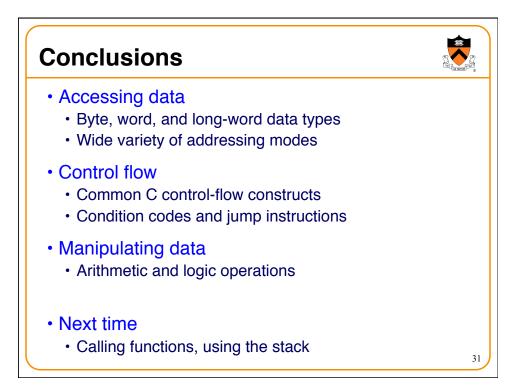